# **CERTPARK & QUESTION & ANSWER**

# CERTPARK.COM

Accurate Study Guides, High Passing Rate! provides update free of charge in one year!

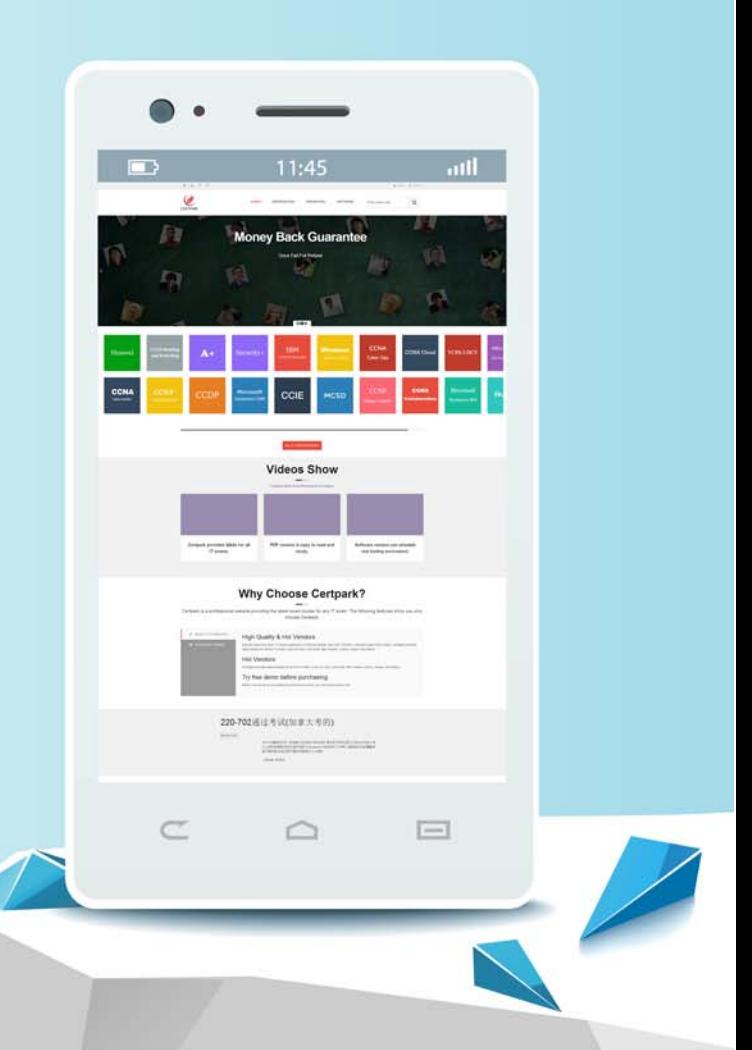

https://www.certpark.com

## **Exam** : **4A0-104**

## **Title** : Alcatel-Lucent Services **Architecture**

## **Version** : Demo

1.VPWS allows carriers to offer services such as point-to-point frame-relay, ATM, and Ethernet on a single platform without the need for multiple overlay networks.

A. TRUE

B. FALSE

**Answer:** A

2.Which of the following best describes a VPLS?

- A. Layer 3direct Internet access service
- B. Layer 2 point-to-point service
- C. Layer 2 multipoint-to-multipoint service
- D. Layer 3 IP multipoint-to-multipoint VPN service

**Answer:** C

3.Which of the following is NOT a VPWS service supported on the Alcatel-Lucent 7750 SR?

- A. Epipe
- B. Fpipe
- C. Apipe
- D. Ipipe
- E. Cpipe
- F. Gpipe

#### **Answer:** F

4.A service can be either local or distributed.

A. TRUE

B. FALSE

#### **Answer:** A

5.When configuring distributed services across a network, it is considered best practice to configure which of the following parameters as globally significant? (Choose 2)

- A. SDP ID
- B. Service ID
- C. Customer ID
- D. SAP ID

#### **Answer:** B,C

6.When a physical port is configured for null encapsulation, many SAPs can be configured using that port.

- A. TRUE
- B. FALSE

#### **Answer:** B

7.Which of the following statements is FALSE regarding SAPs?

A. VPWS: SAPs can be defined on Ethernet, POS, Sonet/SDH, or TDM channels.

B. VPWS: Two SAPs are defined for a service that originates and terminates on the same Alcatel-Lucent 7750 SR

- C. VPLS: More than two SAPs can be defined in a service.
- D. VPWS: SAPs are associated with an IP interface.

#### **Answer:** D

- 8.SAPs in an Epipe service can only be configured on Ethernet ports
- A. TRUE
- B. FALSE

#### **Answer:** B

9.Which of the following commands is used to configure the encapsulation type of an Ethernet port?

- A. configure ethernetencap-typedot1q|null|qinq port port-id
- B. configure service port port-id ethemetencap-typedot1q|null|qinq create
- C. configure port port-idEthernetencap-type dot1q|null|qmq
- D. configure service service-idEthernetencap-type dot1q|null|qinq create

#### **Answer:** C

10.Which of the following best describes a distributed Epipe Service?

- A. An Epipe that has 2 or more SDPs configured.
- B. An Epipe that has 3 or more SAPs configured.
- C. An Epipe that has 2 SAPs on the same node but no SDPs configured
- D. An Epipe that is configured between two nodes, each having 1 SAP and 1 SDP configured.

**Answer:** D

11.Which of the following options are used to configure an MPLS signaling type to be used on an SDP? (Choose 2)

- A. configure service sdp sdp-id gre create
- B. configure service sdp sdp-id create
- C. Idp
- D. Isp Isp-name

#### **Answer:** C,D

12.Which of the following encapsulation types on an Ethernet port support the provisioning of multiple SAPs? (Choose 2)

- A. Dot1Q
- B. Q-in-Q
- C. ATM
- D. NULL
- E. Nil

#### **Answer:** A,B

13.Which tree in the CLI would you need to be in to add a QoS policy to a SAP?

- A. config>router#
- B. config>qos#
- C. config>port#

#### D. config>service#

#### **Answer:** D

- 14.Which of the following commands is used to disable an Epipe service?
- A. config>service# epipe service-id shutdown
- B. config>service# vpws service-id shutdown
- C. config>service# service-id shutdown
- D. config>port# port-id shutdown.
- E. config>service# epipe service-id disable

#### **Answer:** A

15.Which of the following commands is required to configure an Ethernet port to be used as a SAP in a service?

- A. Configure service sap sap-id access
- B. Configure port port-idEthernetmode access
- C. Configure port port-idEthernetmode network
- D. Configure port port-id mode access
- E. Configure port port-id mode network

**Answer:** B

16.Which of the following tasks must be carried out before deleting an Epipe service? (Choose 4)

- A. Shut down all SAPs associated with the service.
- B. Shut down all SDPs associated with the service.
- C. Delete all SAPs and SDPs associated with the service.
- D. Shut down all physical ports that are bound to a SAP.
- E. Delete the Customer ID.
- F. Shut down the service.

**Answer:** A,B,C,F

17.Which of the following SAPs will forward all tagged and untagged frames on the port? (Choose 2)

A. sap 1/1/1

- B. sap 1/1/1:\*
- C. sap 1/1/1:\*.0
- D. sap 1/1/1:0\*
- E. sap 1/1/1:0

**Answer:** A,B

18.A customer requests that their Layer 2 Ethernet service be configured to forward frames up to 9000 bytes. The service provider is using MPLS encapsulation.

What is the minimum MTU setting for the network ports?

- A. 9000
- B. 9004
- C. 9008
- D. 9022

E. 9036

#### **Answer:** D

19.FRF.5 is a standard that describes which of the following requirements?

A. ATM to Frame Relay translation.

B. Frame Relay to Ethernet translation.

C. ATM tunneling over a Frame Relay core network.

D. Frame Relay tunneling over an ATM core network.

E. Frame Relay tunneling over an MPLS/IP core network

### **Answer:** D

20.Which of the following statements are TRUE regarding a fully meshed VPLS service with a default setting? (Choose 3)

A. The vc-id on the mesh-sdp must be explicitly configured.

B. The vc-id on the mesh-sdp is automatically assigned by a PE using the service id.

C. The VPLS service id, on all PE routers, does not have to match.

D. The VPLS service id, on all PE routers, must match.

E. If dynamic signaling is required, the signaling on all PE routers must be set to TLDP in the configuration of the SDPs.

F. The signaling on all PE routers will default to TLDP in the configuration of the SDPs; therefore, no configuration change is required for dynamic signaling.

**Answer:** A,D,F